## On finding the smallest values of *S*, *P*, *J*, and *n* that creates an image

In order to make analysis easier, it is generally worthwhile to adjust parameters so that **VCF** and **SCF** are as small as possible and to decrease *J* and *P* so that they are as small as possible. It will not always be possible to have both **VCF** = 1 and **SCF** = 1, but it will make understanding how the image was created easier if you follow these suggestions. [Mathematically, **VCF** = GCD(*n*, *J*) and **SCF** = GCD(*S*\*(*n*/**VCF**), *P*).]

**An Example**: Suppose you want to understand a bit more about the image at right. This was created by the *Initial* settings of *S* = 8, *P* = 30, *J* = 9 and *n* = 15. You would like to know how this was created.

In this instance, **VCF** = 3 and **SCF** = 10 so the first thing to do is to divide *n* and *J* by 3, and *S* and *P* by 2 giving *S* = 4, *P* = 15, *J* = 3 and *n* = 5. The same image emerges but now **VCF** = 1 and **SCF** = 5.

One cannot reduce *n* and *P* by the common factor of 5 without doing damage to the image (*n* = 1 results). But you can obtain the same image by making further adjustments to decrease the size of *J* and *P*.

Let *J* = *n* – 3 = 2 (since then *J* is, clockwise, less than half-way around), and similarly, *P* = *S*\*(*n*/**VCF**) – 15 = 5. The *Final* version,  $S = 4$ ,  $P = 5$ ,  $J = 2$  and  $n = 5$ , will be easier to count.

To see the difference, compare the two images from the companion website. Click **Show Subdivisions** and **Show Vertices** to obtain the images below. There are twice as many subdivision points and three times as many vertices on the left than the right.

*Initial*, LEFT: [https://www.playingwithpolygons.com?vertex=15&subdivisions=8&points=30&jumps=9](https://www.playingwithpolygons.com/?vertex=15&subdivisions=8&points=30&jumps=9)

**To draw the first line:** The 30<sup>th</sup> subdivision (endpoint of the 1<sup>st</sup> segment) is on the 4<sup>th</sup> line of the vertex frame since  $30 = 3*8+6$ . The first 3 segments of the vertex frame go from vertex 0 to 9 to 3 to 12 and the 6<sup>th</sup> subdivision point on the line going from vertex 12 to vertex 6 is the endpoint of the first segment in the final image.

*Final*, RIGHT: [https://www.playingwithpolygons.com?vertex=5&subdivisions=4&points=5&jumps=2](https://www.playingwithpolygons.com/?vertex=5&subdivisions=4&points=5&jumps=2)

To draw the first line: The 5<sup>th</sup> subdivision (endpoint of the 1<sup>st</sup> segment) is the first subdivision on the second line segment since  $5 = 1*4+1$ . The first vertex frame segment goes from vertex 0 to 2 and the second goes from 2 to 4.

Both methods produce the same image, but the one on the right is easier to follow.

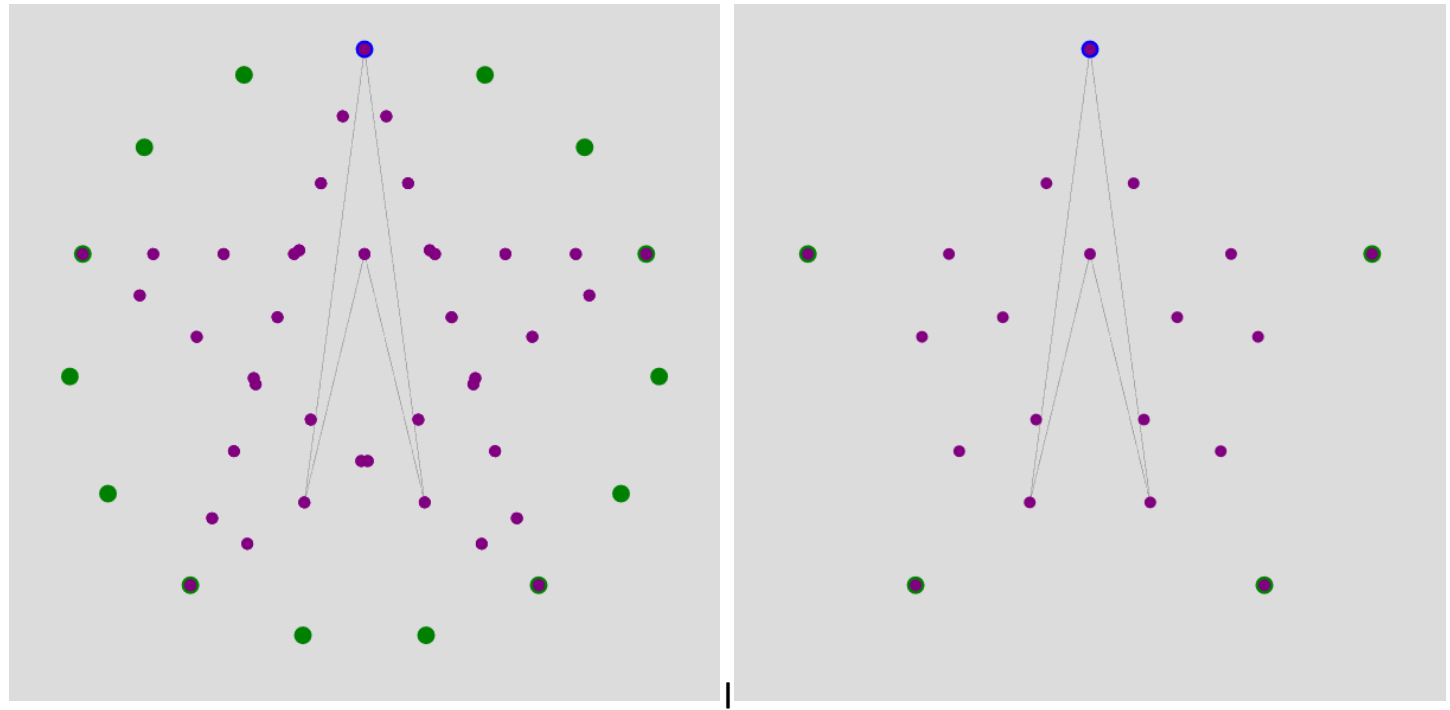